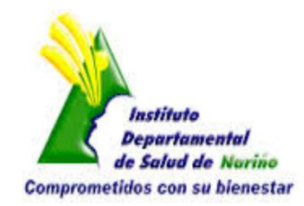

**OBJETIVO:** Establecer el procedimiento de descarga/adquisición, impresión y diligenciamiento del "FORMATO PARA REGISTRO Y SEGUIMIENTO DE PACIENTES CON PATOLOGÍA MENTAL" en los diferentes niveles de atención ya que a nivel departamental hemos encontrado diferentes versiones las cuales no incluyen en la mayoría de los casos los elementos básicos de registro.

**ALCANCE:** Psicólogos**,** médicos generales y personal asistencial encargado del manejo de pacientes con patología mental en el departamento de Nariño.

### **DESARROLLO.**

**1. Descarga/Adquisición e impresión del documento:** El archivo pueden ser compartido de manera digital o puede ser descargado directamente de la página del Instituto Departamental de Salud de Nariño (www.idsn.gov.co), dirigiéndose desde la ventana principal al icono de "Salud Publica" y luego al enlace de "Salud Mental" donde podrá encontrarse este. El documento consta de dos páginas en formato PDF donde cada una se corresponde a la cara anterior y posterior de una misma hoja, por ello se recomienda se imprima este a doble cara, en papel Kimberly blanco, para ello recomendamos revisar las opciones de configuración de su impresora y de esta manera se pueda obtener una ficha práctica y manejable.

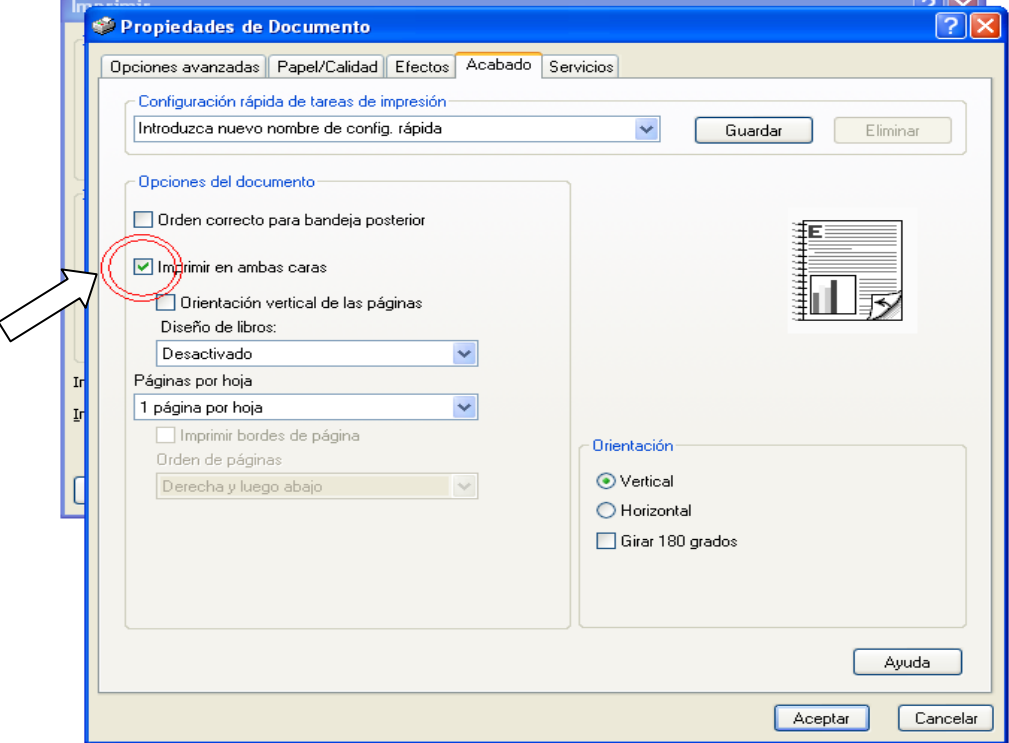

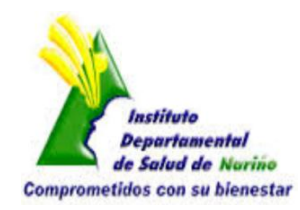

**2.** Luego de impreso el documento, recorte la hoja por la línea punteada para obtener 2 (dos) formatos completos.

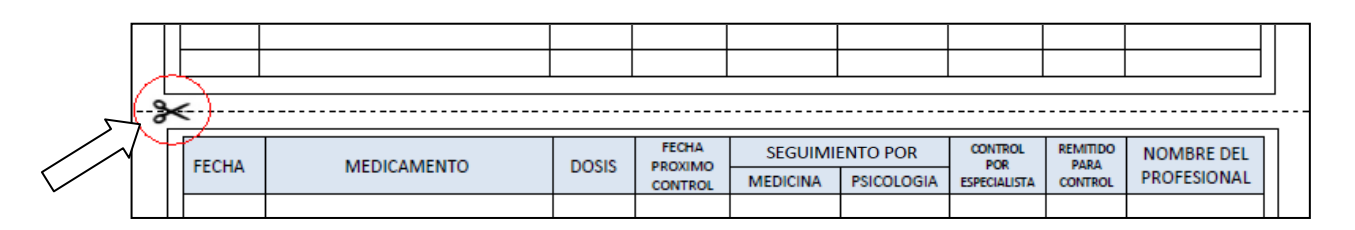

**3. Colocación del logo de la entidad en los formatos**: Una vez impresa y recortada la ficha se observa un espacio en la parte superior derecha reservado para el logo de la entidad de salud donde se fijará de manera permanente este logo, teniendo muy presente que el nombre del municipio aparezca claro dentro del recuadro.

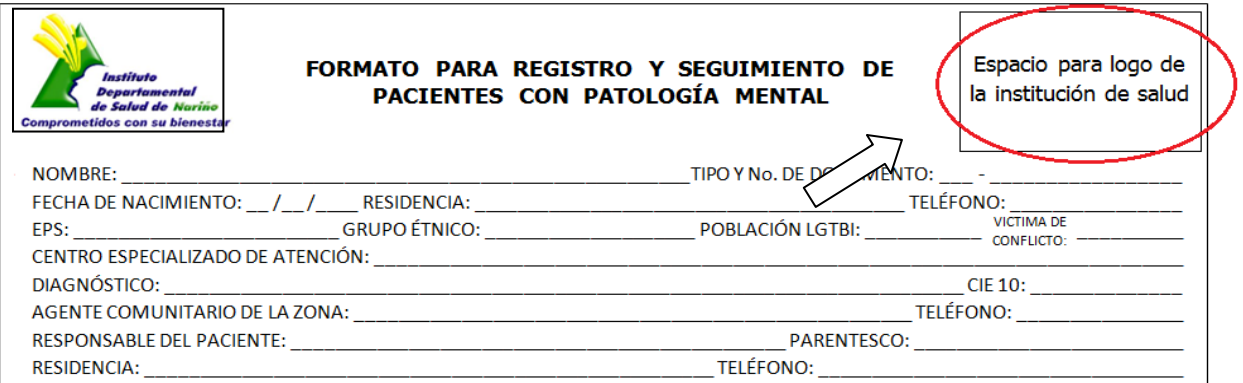

- **4. Diligenciamiento de los datos básicos:** Dentro de los datos solicitados en esta ficha encontraremos que se ha hecho énfasis en el enfoque diferencial, de género y población víctima, además de que se busca se registren datos relacionados con los agentes comunitarios de la zona donde el paciente se encuentre y de las personas responsables de él. A continuación describiremos cada uno de los ítems.
	- a. **NOMBRE:** Incluir nombres y apellidos completos del paciente.
	- b. **TIPO Y No. DE DOCUMENTO:** En el primer espacio consignar el tipo de documento (RC: Registro civil, NUIP: Número único de identificación personal, TI: Tarjeta de identidad, CC: Cedula de ciudadanía, CE: Cedula de extranjería) y en espacio siguiente el número de este documento.
	- c. **FECHA DE NACIMIENTO:** Registrar la fecha de nacimiento en el orden de día, mes y año en cada uno de los espacios (DD/MM/AAAA).
	- d. **RESIDENCIA:** Incluir los datos de dirección de residencia del paciente.
	- e. **TELÉFONO:** Incluir un teléfono donde podamos contactar al paciente.
	- f. **EPS:** Nombre de la Entidad Prestadora de Salud a la cual este afiliado el paciente.

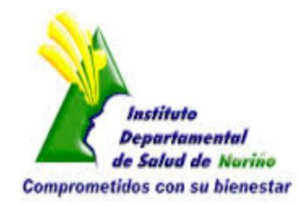

- g. **GRUPO ÉTNICO:** Incluir el grupo étnico y comunidad a la cual pertenece el paciente, (Indígena/AWA, Indígena/Pasto, Afro/Palenque, ROM), en caso de que no pertenezca a ningún grupo étnico escribir la palabra NO, junto con guiones laterales, claramente, con letra mayúscula ocupando todo el espacio central ( - NO - ).
- h. **POBLACIÓN LGTBI:** Si la persona pertenece a la comunidad LGTBI (**L**esbiana, **G**ay, **T**ransexual, **B**isexual e **I**ntersexual) colocar en el espacio la palabra SI junto con guiones laterales, claramente, con letra mayúscula ocupando todo el espacio central ( - SI - ), caso contrario colocar la palabra NO de igual manera ( - NO - ), entendiéndose con ello que el paciente tiene una inclinación heterosexual.
- i. **VICTIMA DEL CONFLICTO:** Si el paciente es víctima del conflicto armado colocar en el espacio la palabra SI junto con guiones laterales, claramente, con letra mayúscula ocupando todo el espacio central ( - SI - ), caso contrario colocar la palabra NO de igual manera ( - NO - ), entendiéndose con ello que el paciente no es víctima del conflicto.

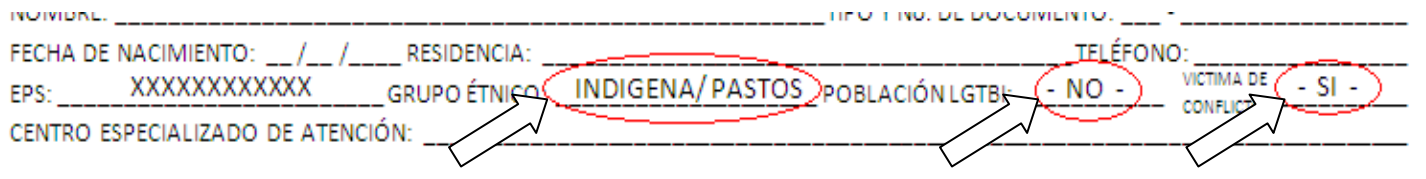

- j. **CENTRO ESPECIALIZADO DE ATENCIÓN:** Incluir el nombre del centro de atención donde el paciente esté siendo tratado. (Hospital….)
- k. **DIAGNÓSTICO:** Incluir el diagnóstico completo del paciente con letra clara.
- l. **CIE 10:** Incluir el código del diagnóstico paciente con letra clara.
- m. **AGENTE COMUNITARIO DE LA ZONA:** Nombre del agente comunitario correspondiente a la zona donde se encuentre el paciente.
- n. **TELÉFONO:** Incluir el teléfono del agente comunitario.
- o. **RESPONSABLE DEL PACIENTE:** Incluir nombre completo del familiar o persona responsable del paciente.
- p. **PARENTESCO:** Describir el parentesco o relación de esta persona con el paciente.
- q. **RESIDENCIA:** Incluir los datos de dirección de residencia de la persona responsable del paciente.
- r. **TELÉFONO:** Incluir un teléfono donde podamos contactar al responsable del paciente.
- **5. Diligenciamiento de la ficha:** Luego de llenar los datos básicos procedemos a diligenciar los datos correspondientes al registro de atenciones en las diferentes celdas, estas contienen un total de 9 (nueve) variables las cuales son todas de fácil manejo y de obligatorio registro.

Observando el formato de izquierda a derecha tenemos como primer ítem **"FECHA"** aquí se registra la fecha en la cual el paciente ha sido atendido en su centro de salud, después de este encontramos el ítem **"MEDICAMENTO"** donde registraremos el medicamento o los medicamentos que hayan sido formulados al paciente, el siguiente es **"DOSIS"** aquí registraremos el número total de dosis mensual que han sido entregadas al paciente, de ser posible registrar dos elementos por cuadro para optimizar este espacio, claro sin dejar

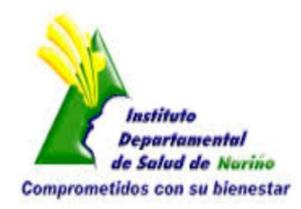

de escribir con claridad los datos, porque en algunos casos pueden llegar a ser hasta 5 ó más medicamentos por paciente, así:

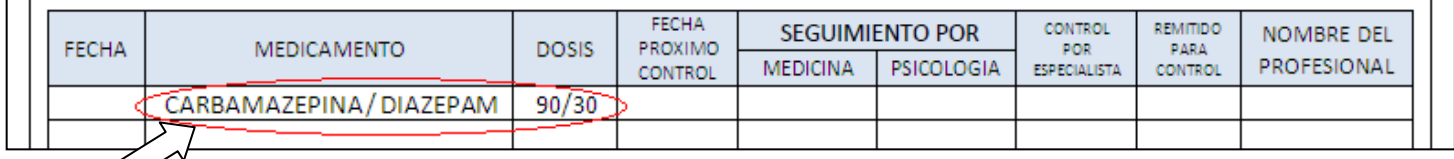

En el siguiente ítem que es **"FECHA PROXIMO CONTROL"** registrar la fecha del próximo control programado, que puede encontrarse en el formato de contrareferencia de la entidad donde el paciente este siendo atendido, registrar este mismo dato hasta que pueda ser actualizado por una nueva fecha de control, la cual se encontrará en un nuevo formato de contrareferencia cuando el paciente haya asistido a su control con el especialista en psiquiatría, por lo general los periodos de control de los diferentes hospitales mentales se fijan a 3 (tres) o 6 (seis) meses.

Luego de esto tenemos el ítem de **"SEGUIMIENTO"**, el cual se divide en dos **"MEDICINA"** y **"PSICOLOGÍA"** en casos que el paciente hubiera tenido una atención de control en nuestro centro de salud ya sea por el servicio de medicina general o por psicología colocar en el espacio la palabra SI junto con guiones laterales, claramente, con letra mayúscula ocupando todo el espacio central ( - SI - ), caso contrario colocar la palabra NO de igual manera ( - NO - ), entendiéndose con ello que el paciente no fue atendido por alguno de los dos servicios.

El siguiente ítem es **"CONTROL POR ESPECIALISTA"** en caso de que el paciente para la fecha de atención en que asiste a consulta llegue con una contrareferencia nueva del especialista en psiquiatría consignar en el espacio la palabra SI junto con guiones laterales, claramente, con letra mayúscula ocupando todo el espacio central ( - SI - ), caso contrario colocar la palabra NO de igual manera ( - NO - ), entendiéndose con ello que el paciente no ha tenido una atención nueva o control por el especialista.

En el ítem **"REMITIDO PARA CONTROL"** en caso de que al paciente para la fecha de atención en que asiste a consulta se le haya entregado una remisión para el especialista en psiquiatría registraremos la palabra SI junto con guiones laterales, claramente, con letra mayúscula ocupando todo el espacio central (- SI -), caso contrario colocar la palabra NO de igual manera (- NO -), entendiéndose con ello que el paciente en esa ocasión no ha sido remitido al especialista.

Para finalizar tenemos el ítem **"NOMBRE DEL PROFESIONAL"** donde se consignara el primer nombre y primer apellido del profesional que asiste la consulta.

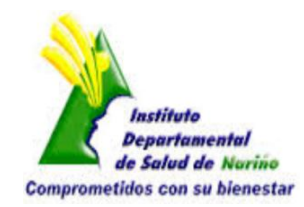

 $-$  NOTA  $-$ 

ES MUY IMPORTANTE QUE SE TENGA EN CUENTA QUE ESTE FORMATO DEBE **SER IMPRESO TOTALMENTE EN BLANCO** TAL Y COMO SE EXPLICA EN ESTE INSTRUCTIVO, NO DEBE MODIFICARSE SU TAMAÑO, TODOS LOS ESPACIOS SON DE OBLIGATORIO REGISTRO Y DEBE SER DILIGENCIADOS **TOTALMENTE A MANO** POR EL PROFESIONAL ENCARGADO, INCLUYENDO DE MANERA OBLIGATORIA EN CADA FORMATO EL **LOGO DE LA ENTIDAD DE SALUD EN EL ESPACIO CORRESPONDIENTE** DE LA MANERA INDICADA EN EL PUNTO 3 (TRES) DE ESTE INSTRUCTIVO.